$\overline{I}$ 

東京大学理学部情報科学科 2009

2012 8 7

 $21$ 

問題 1

```
(1)
```

```
1 #include <stddef.h>
 \frac{2}{3}\begin{array}{c|c} 3 & \text{struct} & \text{bintree} \\ 4 & \text{int val}; \end{array}4<br>5 int val;<br>5 struct b
                    struct bintree *left, *right;
     6 };
 \begin{array}{c} 6 \\ 7 \\ 8 \end{array}8 \nvert int sum (const struct bintree *bt)<br>9 {
\begin{array}{c|c} 9 & 6 \\ 10 & 20 \end{array}return bt - > val + (bt - > right != NULL? sum(bt - > right): 0) + (bt - > left != NULL? sum(bt - > left):0) ;
11 }
```
(2)

```
1 \mid \text{\#include } < \text{\#t}#include <stdlib.h>
 \frac{2}{3}4 #define STACK_SIZE (4 * 1024)
 \frac{5}{6}\begin{bmatrix} 6 \\ 7 \\ 8 \\ 9 \end{bmatrix} struct bintree {<br>struct b}<br>9 };
                     int val;
                     struct bintree *left, *right;
      9 };
\begin{array}{c} 10 \\ 11 \end{array}static void push ( const void *** stack, const void * data )
\begin{array}{c} 12 \\ 13 \end{array}*((*stack)++) = data ;14\,15
      static const void * pop ( const void *** stack )
\begin{array}{c} 16 \\ 17 \\ 18 \end{array}return *(--(*stack)) ;1920
      int sum ( const struct bintree * bt) \{\begin{array}{c} 21 \\ 22 \\ 23 \end{array}<sup>23</sup> const void **stack = malloc(sizeof(void *) * STACK_SIZE); // XXX should check NULL<br>24 int s = 0:
24 int s = 0;<br>25 const struct bintree *b;
\begin{array}{c|c} 26 & \text{push} (\& \text{stack, NULL}); \\ 27 & \text{push} (\& \text{stack, bit}); \end{array}\begin{array}{c|c}\n 27 & \text{push}(\& \text{stack, bt}); \\
 28 & \text{while }((b = \text{pop}(\&28 while ((b = pop(&stack)) != NULL) {<br>29 if (b->left != NULL) {<br>30 push(&stack, b->left);
31 }
32 if (b->right != NULL) {<br>33 push (& stack, b->right);
34 }
\begin{array}{c|cc}\n 35 & & & \text{s} & \text{+} = \text{b} & \text{-} \times \text{val}; \\
 36 & & & \text{b}\n\end{array}\frac{36}{37}\begin{array}{c|c} 37 \overline{\smash)38} & \text{free (stack);} \\ 38 & \text{return s;} \end{array}return s;
39 }
```
(3)

bintree left  $1$ 

```
1 \mid#include <stddef.h>
```
<sup>2</sup>  $\overline{3}$  struct bintree {

```
int val;
                   5 struct bintree * left , * right ;
     6 };
\begin{array}{c|c} 4 & 5 \\ 5 & 6 \\ 6 & 7 \\ 8 & 9 \end{array}enum {
9 FROM_TOP,<br>10 FROM_RIGH
10 FROM_RIGHT,<br>11 FROM_LEFT,
                   FROM_LEFT,
     12 };
\begin{array}{c} 12 \\ 13 \\ 14 \end{array}int sum (struct bintree *bt) \{15\atop16\begin{array}{c|cc} 16 & \text{int f = FROM\_TOP} ; \\ 17 & \text{struct bintree *b} \end{array}17<br>
18<br>
19<br>
17 struct bintree *up = NULL;<br>
17 struct bintree *up = NULL;<br>
18<br>
20<br>
21 switch (f) {
\begin{array}{ccc} 22 & \text{case} & \text{FROM\_TOP:} \\ 23 & \text{if} & \text{(b--)} \\ 24 & \end{array}23 if (b->left != NULL) {<br>
24 struct bintree *p = b->left;<br>
25 b->left = up;<br>
26 up = b;
27 b = p;<br>
28 f = FROM_TOP;
\begin{array}{c|c}\n 29 & \text{break;} \\
 30 & \text{break;} \\
 \end{array}\begin{array}{c|c}\n 30 & \text{else} \end{array} } else {
\begin{array}{c|c}\n 31 \\
 32 \\
 32\n \end{array} b->left = up;
32 }
33 /* FALL THROUGH */
\begin{array}{c|c}\n 34 & \text{case FROM LEFT:} \\
 35 & \text{if (b--)}\n \end{array}\begin{array}{c|c|c|c|c|c|c|c|c} \hline 35 & & \text{if (b->right != NULL) & & \text{if (b->right != NULL) } & \text{if (b->right & & \text{if (b->right & & \text{if (b->right & & \text{if (b->right & & \text{if (b->right & & \text{if (b->right & & \text{if (b->right & & \text{if (b->right & & \text{if (b->right & & \text{if (b->right & & \text{if (b->right & & \text{if (b->right & & \text{if (b->right & & \text{36 up = b;<br>
37 b = b->right;<br>
38 f = FROM_TOP;
39 break;<br>40 <br>}
40 }
41 <br>
42 case FROM_RIGHT:<br>
43 case FROM_RIGHT:<br>
s + b-yeal;
                                 case FROM_RIGHT:
\begin{array}{c|c}\n 43 & \text{s}^2 + \text{e} - & & \text{v} \\
 44 & \text{struct bintr}\n\end{array}44 struct bintree *p = b->left;<br>
45 if (p != NULL) {<br>
46 if (p->right == b) {
\begin{array}{c|c}\n 47 \\
 48\n\end{array} f = FROM_RIGHT;
48 } else {<br>49 f = FROM_LEFT;
50 }
51 }
\begin{bmatrix} 52 \\ 53 \end{bmatrix} b = p;<br>break;
                                 break;
\begin{array}{c|c}\n54 & & \\
55 & & \n\end{array}55 }
     find \mathbf{r} return s;
57 }
```
問題 2

(1)

(2)

$$
\left(\begin{array}{cccc}1&0&0&0\\0&1&0&0\\0&0&1&0\\d&0&0&1\end{array}\right)
$$

(3)

$$
A_L = \begin{pmatrix} 1 & 0 & 0 & 0 \\ 0 & 1 & 0 & 0 \\ \frac{d}{R} & 0 & 0 & -\frac{1}{R} \\ 0 & 0 & 0 & 1 \end{pmatrix}
$$

$$
A_R = \begin{pmatrix} 1 & 0 & 0 & 0 \\ 0 & 1 & 0 & 0 \\ -\frac{d}{R} & 0 & 0 & -\frac{1}{R} \\ 0 & 0 & 0 & 1 \end{pmatrix}
$$

$$
PL = (x + \frac{dz}{R}, y, 0, 1 - \frac{z}{R})
$$

$$
PR = (x - \frac{dz}{R}, y, 0, 1 - \frac{z}{R})
$$

(4)

 $PR$ 

$$
(0, D/2, R/2, 1)
$$
  
\n
$$
(0, -D/2, R/2, 1)
$$
  
\n
$$
(0, D/2, -R/2, 1)
$$
  
\n
$$
(0, -D/2, -R/2, 1)
$$
  
\n
$$
(-d/2, D/2, 0, 1/2)
$$
  
\n
$$
(-d/2, -D/2, 0, 1/2)
$$
  
\n
$$
(d/2, D/2, 0, 3/2)
$$
  
\n
$$
(d/2, -D/2, 0, 3/2)
$$

(5)

$$
t = 0
$$
 Q0  
\n
$$
PL0 = (2xs - d, 2ys, 0)
$$
  
\n
$$
PR0 = (2xs + d, 2ys, 0)
$$
  
\n
$$
Q0 = 2d
$$
  
\n
$$
t = 1
$$
 Q1  
\n
$$
PL1 = (2xe - d, 2ye, 0)
$$

$$
PR1 = (2xe + d, 2ye, 0)
$$

$$
Q1 = 2d
$$

 $t = 2$  Q2

$$
PL2 = (2xe/3 + d/3, ye, 0)
$$

$$
PR2 = (2xe/3 - d/3, ye, 0)
$$

$$
Q2 = -2d/3
$$

$$
(xe, ye, R/2 - s)
$$

 $Qt$ 

 $P(s = t - 1)$ 

$$
PLt = (2xe/(1+2s) + d(1-2s)/(1+2s), ye/w', 0)
$$

$$
PRt = (2xe/(1+2s) - d(1-2s)/(1+2s), ye/w', 0)
$$

$$
Qt = -2d(3-2t)/(2t-1)
$$

$$
0 < t < 1
$$
\n
$$
Q = d
$$
\n
$$
1 < t < 2
$$
\n
$$
Q = -2d(3 - 2t)/(2t - 1)
$$

(1)

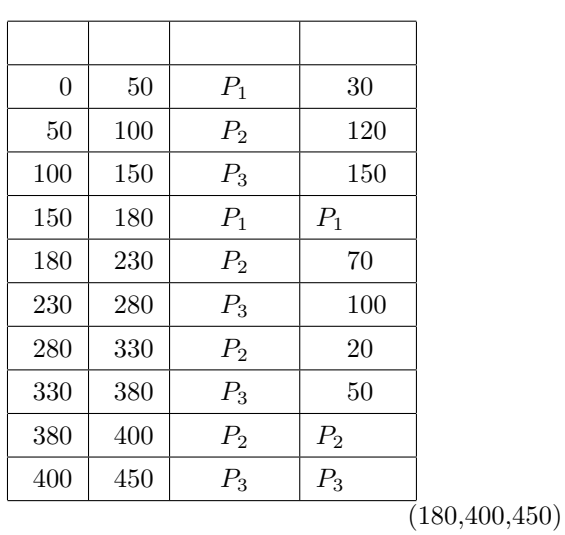

(2)

*Q* (*d*

$$
P_{i} \t P_{j}(j \leq i) \t P_{j}(j > i)
$$
\n
$$
Q \t (|\frac{C_{i}}{Q}| - 1)
$$
\n
$$
T_{i} = \sum_{k=1}^{i} C_{k} + Q(N - i)(\frac{C_{i}}{Q}| - 1)
$$
\n
$$
T_{1} = C_{1} + Q(N - 1)(\frac{C_{1}}{Q}| - 1)
$$
\n
$$
T_{2} = C_{1} + C_{2} + Q(N - 2)(\frac{C_{2}}{Q}| - 1)
$$
\n
$$
T_{1} \t (1)
$$

問題 4 (1)  $\sqrt{ }$  $\mathcal{L}$ 0 0 2 5 0 2 5 4 0  $\setminus$  $\overline{1}$ (2) 元のグラフ *G* に,各頂点に重み 0 の自己ループを加えたグラフを *G<sup>0</sup>* とする.  $D^l$  $i,j$   $i$   $j$   $l$   $G'$  $0$  $\begin{array}{ccc} i & j \\ & D^l & i,j \end{array}$  $\iota$  $i, j$  $2$ (3)  $n$  $(2)$  $(4)$  $P=NP$ (4) 解答例 1

 $O(n^3)$  $O(\log n)$ 

 $O(n^3 \log n)$ 

 $n - 1$ 

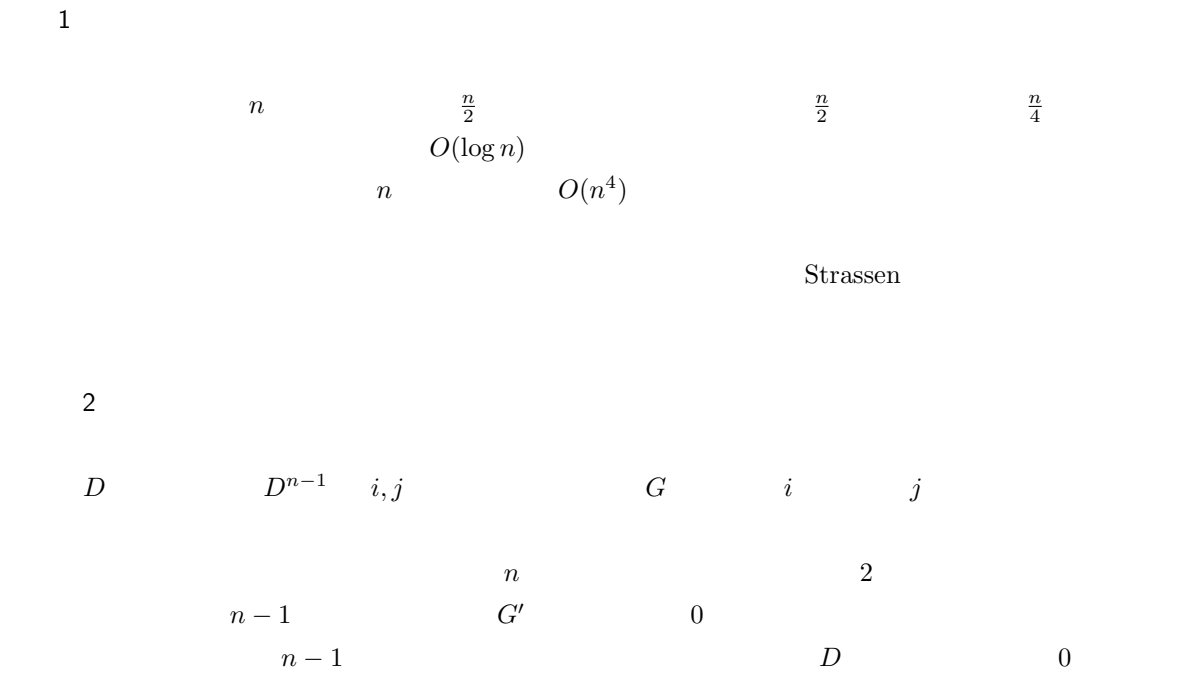

for  $k = 1..n$  do for  $i = 1..n$  do for  $j = 1..n$  do  $D_{i,j} = \min \{D_{i,j}, \max \{D_{i,k}, D_{k,j}\}\}$ **end for end for end for**

ワーシャルフロイドのアルゴリズムと同様に,このアルゴリズムも *O*(*n*  $^{3}$ )

解説 2

解答例 3 Kruskal  $(D^{n-1}$  2 )  $G$  *G*  $G$ 

$$
w \hspace{3.5cm} i,j \hspace{7.5cm} D
$$

 $D_{j,i}^{n-1} = D_{j,i}^{n-1} = w$ 

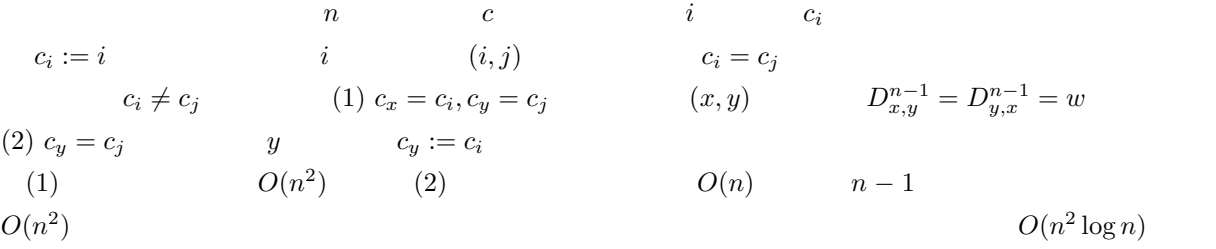

解説 3

 $\prod$ 

問題 1 (1)

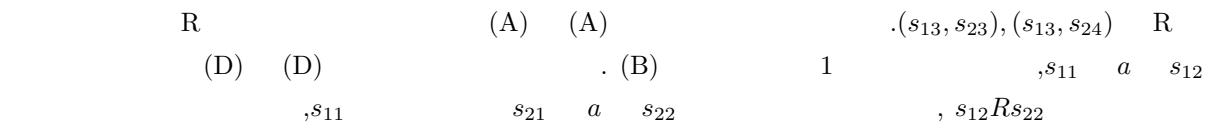

(2)

**いい** 

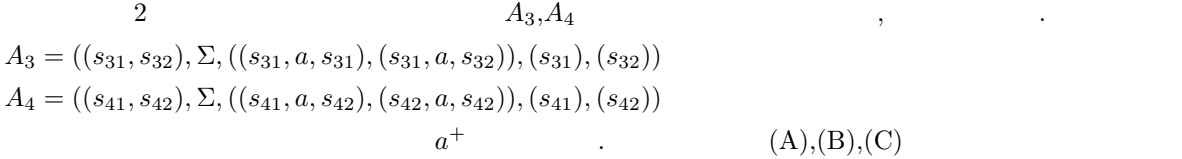

きない. よってこれらのオートマトンは等価ではない.

問題 2 (1)  $N_{2,2} = 13, N_{2,3} = 25$ (2) 1  $(A, A), (A, B), (B, A)$  3  $N_{n,m} = N_{n-1,m} + N_{n,m-1} + N_{n-1,m-1}$ (3)  $\mathbf 1$  $N_{0,n} = N_{n,0} = 1$  (2) 2  $N_{1,n} = N_{1,n-1} + N_{0,n} + N_{0,n-1} = N_{1,n-1} + 2$   $N_{1,N} = 2n + 1$  $N_{2,n} = N_{2,n-1} + N_{1,n} + N_{1,n-1} = N_{2,n-1} + 2n + 1$  $N_{2,n} = 2n^2 + 2n + 1$ 

2  
\n(2) (1)  
\n
$$
N_{m,n}
$$
  
\n $n \ge n$   
\n $m \ge n$   
\n $m + kC_n$   
\n $N_{m,n}$   
\n $N_{m,n}$   
\n $N_{m,n}$   
\n $N_{m,n}$   
\n $N_{m,n}$   
\n $N_{m,n} = \sum_{k=0}^{n} m + kC_{nn}C_k$   
\n $N_{m,n}$   
\n $N_{m,n} = 2$   
\n $N_{1,n} = n+1C_1 + nC_1 = 2n + 1$   
\n $N_{2,n} = n+2C_2 + 2n+1C_2 + nC_2 = 2n^2 + 2n + 1$   
\n(4)  
\n $1$   
\n $1$   
\n $1$   
\n $1$   
\n $1$   
\n $1$   
\n $1$   
\n $1$   
\n $1$   
\n $1$   
\n $1$   
\n $1$   
\n $1$   
\n $1$   
\n $1$   
\n $1$   
\n $1$   
\n $1$   
\n $1$   
\n $1$   
\n $1$   
\n $1$   
\n $1$   
\n $1$   
\n $1$   
\n $1$   
\n $1$   
\n $1$   
\n $1$   
\n $1$   
\n $1$   
\n $1$   
\n $1$   
\n $1$   
\n $1$   
\n $1$   
\n $1$   
\n $1$   
\n $1$   
\n $1$   
\n $1$   
\n $1$   
\n $1$   
\n $1$   
\n $1$   
\n $1$   
\n $1$   
\n $1$   
\n $1$   
\n $1$ <

(4)

(3)   
\n
$$
N_{m,n} = \sum_{k=0}^{n} m_{+k} C_{nn} C_k \leq m_{+n} C_n \sum_{k=0}^{n} n C_k = m_{+n} C_n 2^n = \frac{(m+n)!}{m!} \frac{2^n}{n!} \leq \frac{(m+n)^n 2^n}{n!}
$$

(1)

\n
$$
Ax_{0} = \sum_{i=1}^{n} \xi_{i} \lambda_{i} u_{i}
$$
\n(2)

\n
$$
x_{k} = C(\sum_{i=1}^{n} \xi_{i} \lambda_{i}^{k} u_{i}) = C'(\sum_{i=1}^{n} \xi_{i} (\frac{\lambda_{i}}{\lambda_{1}})^{k} u_{i}) (C, C')
$$
\n
$$
i > 1 \qquad \lim_{k \to \infty} (\frac{\lambda_{i}}{\lambda_{1}})^{k} = 0 \qquad x_{k} \qquad u_{1}
$$
\n(3)

$$
x_k = C(\sum_{i=2}^n \xi_i \lambda_i^k u_i) = C'(\sum_{i=2}^n \xi_i (\frac{\lambda_i}{\lambda_2})^k u_i) (C, C')
$$
  
(2)  

$$
x_k \t u_2
$$
  

$$
x'_k \t x'_k \t u_i (i = 2, 3, \dots, n)
$$
  

$$
u_1 \t x_k \t u_1
$$

$$
^{(4)}
$$

$$
A_1 u_1 = 0 \t A_1 u_i = \lambda_i u_i - \lambda_1 u_1 u_1^T u_i \t u_1 \t u_1
$$
   
  $u_1$    
  $u_1$    
  $u_2 + C u_1$    
  $u_2 + C u_1$    
  $u_2 + C u_1$    
  $u_1$    
  $u_2 + C u_1$    
  $u_2 + C u_1$    
  $u_2 + C u_1$ 

(5)

$$
y_{k} \t y_{k} = \frac{1}{||A_{1}y_{k-1}||} A_{1}y_{k-1} \t y_{k} \t k
$$
  
\n
$$
A_{1} \t \lambda_{2} \t (2) \t k \t y_{k} \t u_{2} - \frac{\lambda_{1}}{\lambda_{2}}(u_{1}^{T}u_{2})u_{1}
$$
  
\n
$$
A_{1}y_{k} = \lambda_{2}y_{k} \t \lambda_{2} \t y_{k} = au_{1} + bu_{2} \t A_{1}y_{k} = a\lambda_{1}u_{1} + b\lambda_{2}u_{2}
$$
  
\n
$$
\lambda_{1} \t u_{2} \t u_{2} \t u_{2}
$$
  
\n(3)  $u_{2}$  (5)

問題 4

(1)

```
\frac{1}{2} library IEEE;
  2 \nvert use IEEE.STD_LOGIC_1164.ALL;<br>3 use IEEE.STD_LOGIC_ARITH.ALL
  3 \nvert use IEEE.STD_LOGIC_ARITH.ALL;<br>4 use IEEE.STD LOGIC UNSIGNED.
      use IEEE.STD_LOGIC_UNSIGNED. ALL;
 5
  6 entity m1 is
7 Port ( input : in STD_LOGIC ;
  8 clk : in STD_LOGIC;<br>9 ld : out STD_LOGIC);
10 end m1 ;
\frac{11}{12}11<br>
12 architecture Behavioral of m1 is<br>
13 component DFF
13 component DFF<br>14 port(D.CLK : i
14 port (D, CLK : in std_logic;<br>15 <br>15 (q: out std_logic);
15 \begin{pmatrix} 1 & 0 & 0 \\ 0 & 0 & 0 \\ 0 & 0 & 0 \\ 0 & 0 & 0 \\ 0 & 0 & 0 \\ 0 & 0 & 0 \\ 0 & 0 & 0 \\ 0 & 0 & 0 \\ 0 & 0 & 0 \\ 0 & 0 & 0 \\ 0 & 0 & 0 \\ 0 & 0 & 0 \\ 0 & 0 & 0 \\ 0 & 0 & 0 \\ 0 & 0 & 0 \\ 0 & 0 & 0 \\ 0 & 0 & 0 \\ 0 & 0 & 0 \\ 0 & 0 & 0 \\ 0 & 0 & 0 \\ 0 & 0 & 0 \\ 0 & 0 & 0 \\ 0 & 0 & 0 & 0 \\ 0end component;
17
18 signal w0, w1, w2, w3, w4 : std_logic;<br>19 begin
\begin{array}{c|c} 19 & \mathtt{begin}} 20 & \end{array}20 DFF0 : DFF port map (input, clk, w0);<br>21 DFF1 : DFF port map (w0, clk, w1);
22 DFF2 : DFF port map ( w1 , clk , w2 );
23 DFF3 : DFF port map ( w2 , clk , w3 );
24 DFF4 : DFF port map (w3, c1k, w4);
\frac{25}{26}26 1d \langle = (not w0) and w1 and w2 and w3 and w4;
       end Behavioral;
```
(2)

```
1 library IEEE;
   \begin{array}{|c|c|c|c|}\n2 & \text{use} & \text{IEEE}.\texttt{STD\_LOGIC\_1164}.\texttt{ALL} ;\n3 & \text{use} & \texttt{IEEE}.\texttt{STD\_LOGIC} & \texttt{ARITH}.\texttt{ALL} \end{array}3 | use IEEE.STD_LOGIC_ARITH.ALL;<br>4 | use IEEE.STD_LOGIC_UNSIGNED.ALL;
  \begin{array}{c}5\\6\\7\end{array}entity m2 is
   7 Port ( input : in STD_LOGIC;<br>8 clk : in STD_LOGIC;
\begin{bmatrix} 9 \\ 10 \end{bmatrix} end m2; <br> \begin{bmatrix} 1 & 1d \\ 1 & 2 \end{bmatrix} , sales \begin{bmatrix} 3 & 1d \\ 1 & 2d \end{bmatrix} , sales \begin{bmatrix} 3 & 1d \\ 1 & 2d \end{bmatrix} , sales \begin{bmatrix} 3 & 1d \\ 1 & 2d \end{bmatrix} , sales \begin{bmatrix} 3 & 1d \\ 1 & 2d \end{bmatrix} , sales \begin{bmatrix} 3end m2;
\begin{array}{c} 11 \\ 12 \end{array}12 architecture Behavioral of m2 is<br>13 component DFF
13 component DFF<br>14 port(D, CLK : i<br>15 Q: out
 14 port (D, CLK : in std_logic ;<br>15 Q: out std_logic );
16 end component;
\begin{array}{c} 17 \\ 18 \end{array}18 signal w0, w1, w2, w3 : std_logic := '0';<br>19 begin
\begin{array}{c|c} 19 & \text{begin} 19 \\ 20 & \text{begin} 10 \\ 20 & \text{begin} 10 \\ 2020 DFF0 : DFF port map (input, clk, w0);<br>21 DFF1 : DFF port map (w0, clk, w1);
 22 DFF2 : DFF port map ( w1 , clk , w2 );
23 DFF3 : DFF port map ( w2 , clk , w3 );
24 DFF4 : DFF port map (w3, clk, w4);
\frac{25}{26}1d \le (not w0) and w1 and w2 and w3 and w4;
 27 \vert sd <= (not (w0 and w1)) and w2 and (not w3);<br>28 \vert is <= w0 and (not (w1 or w2 or w3 or w4));
\begin{bmatrix} 29 \\ 29 \\ 30 \end{bmatrix} ss \langle = (\text{w0 or w1}) and (not w2) and w3;<br>30 end Behavioral;
         end Behavioral;
```

```
\frac{1}{2} library IEEE;
  2 use IEEE.STD_LOGIC_1164.ALL;<br>3 use IEEE.STD_LOGIC_ARITH.ALL;
 \frac{4}{5}\begin{array}{c|cc} 5 & \mathtt{entity} & \mathtt{m3} & \mathtt{is} \\ 6 & \mathtt{Port} & \mathtt{i} \end{array}6 Port ( input : in STD_LOGIC;<br>7 clk : in STD_LOGIC;
 7 clk : in STD_LOGIC ;
                            ascii : out STD_LOGIC_VECTOR (6 downto 0);
\begin{bmatrix} 9 \\ 10 \end{bmatrix} end m3:
      end m3:
\frac{11}{12}12 architecture Behavioral of m3 is<br>13 component DFF
13 component DFF
14 port (D , CLK : in std_logic ;
15 Q: out std_logic);
16 end component;<br>17 component m2
17 component m2<br>18 port(input :
18 port (input : in STD_LOGIC;<br>19 clk : in STD_LOGIC;
\begin{array}{c|c}\n 19 \\
 20\n \end{array} clk : in STD_LOGIC;
\begin{array}{c|cc}\n 20 & \text{Id}, \text{sd}, \text{ls}, \text{ss} : \text{out} & \text{STD\_LOGIC} \text{;} \\
 21 & \text{end} & \text{commonent}: & \n\end{array}\begin{array}{c|c} 21 & \text{end component;} \\ 22 & \text{component rom} \end{array}22 component rom
23 port ( addr : in STD_LOGIC_VECTOR (6 downto 0) ;
24 data : out STD_LOGIC_VECTOR(6 downto 0));<br>25 end component;
                     end component;
\frac{26}{27}27 signal 1d,sd,1s,ss : std_logic := '0';<br>
28 signal addr,data : STD_LOGIC_VECTOR(6 downto 0);<br>
29 signal a0,w1,w2,w3,w4,w5,w6 : std_logic := '0';<br>
signal a0,a1,a2,a3,a4,a5,a6 : std_logic := '0';
31 signal lsb, datb, dat : std_logic := '0';<br>32 begin
\frac{32}{33} begin
                     DEC0 : m2 port map (input, clk, ld, sd, ls, ss);
\begin{array}{c|c}\n 34 & \text{MEMO:rom port map (addr, data);\n 35 & \text{ascii} \leq 4 \text{ data};\n \end{array}\begin{array}{c|cc}\n 35 \\
 36\n \end{array} ascii \leq data;<br>36 v \leq lsb and (
                     v \le 1sb and (not ((not w0) and w1 and w2 and w3 and w4 and w5 and w6));
\begin{array}{c} 37 \\ 38 \end{array}38 dat <= (datb and (not (1d or sd))) or 1d;<br>39 DFFDATA :DFF port map(dat,clk,datb);
40 DFFLS : DFF port map (1s, clk, 1sb);
\frac{41}{42}42 DFF0 : DFF port map(a0, clk, w0);<br>43 DFF1 : DFF port map(a1, clk, w1);
43 DFF1 : DFF port map (a1, clk, w1);<br>44 DFF2 : DFF port map (a2, clk, w2);
\begin{array}{c|c} 44 & \text{DFF2 : DFF port map (a2, c1k, w2);} \\ \hline 45 & \text{DFF3 : DFF port map (a3, c1k, w3):} \end{array}45 DFF3 : DFF port map (a3, clk, w3);<br>46 DFF4 : DFF port map (a4, clk, w4);
46 DFF4 :DFF port map(a4,clk,w4);<br>47 DFF5 :DFF port map(a5,clk,w5);<br>48 DFF6 :DFF port map(a6,clk,w6);
\frac{49}{50}addr \leq (\sqrt{0} \& \sqrt{1} \& \sqrt{2} \& \sqrt{3} \& \sqrt{4} \& \sqrt{5} \& \sqrt{6});
51
52 and \leq ((datb and (1s or ss)) or (wind and (not (1s or ss)))) and (not 1sb);<br>53 and \leq ((wind and (1s or ss)) or (wind and (not (1s or ss)))) or 1sb:
53 a1 \leq ((w0 and (1s or ss)) or (w1 and (not (1s or ss)))) or 1sb;<br>54 a2 \leq ((w1 and (1s or ss)) or (w2 and (not (1s or ss)))) or 1sb;
54 a2 <= ((w1 and (1s or ss)) or (w2 and (not(1s or ss)))) or 1sb;<br>55 a3 <= ((w2 and (1s or ss)) or (w3 and (not(1s or ss)))) or 1sb;
56 a4 \leq ((w3 and (1s or ss)) or (w4 and (not (1s or ss)))) or 1sb;<br>57 a5 \leq ((w4 and (1s or ss)) or (w5 and (not (1s or ss)))) or 1sb;
57 a5 <= ((w4 and (1s or ss)) or (w5 and (not(1s or ss)))) or 1sb;<br>58 a6 <= ((w5 and (1s or ss)) or (w6 and (not(1s or ss)))) or 1sb;
\frac{59}{60}end Behavioral:
```
 $v = 1$